Start\_częst: 0.100000 MHz; Stop\_częst: 199.999000 MHz; Krok: 66.633 kHz Próby: 3001; Przerwanie: 0 uS

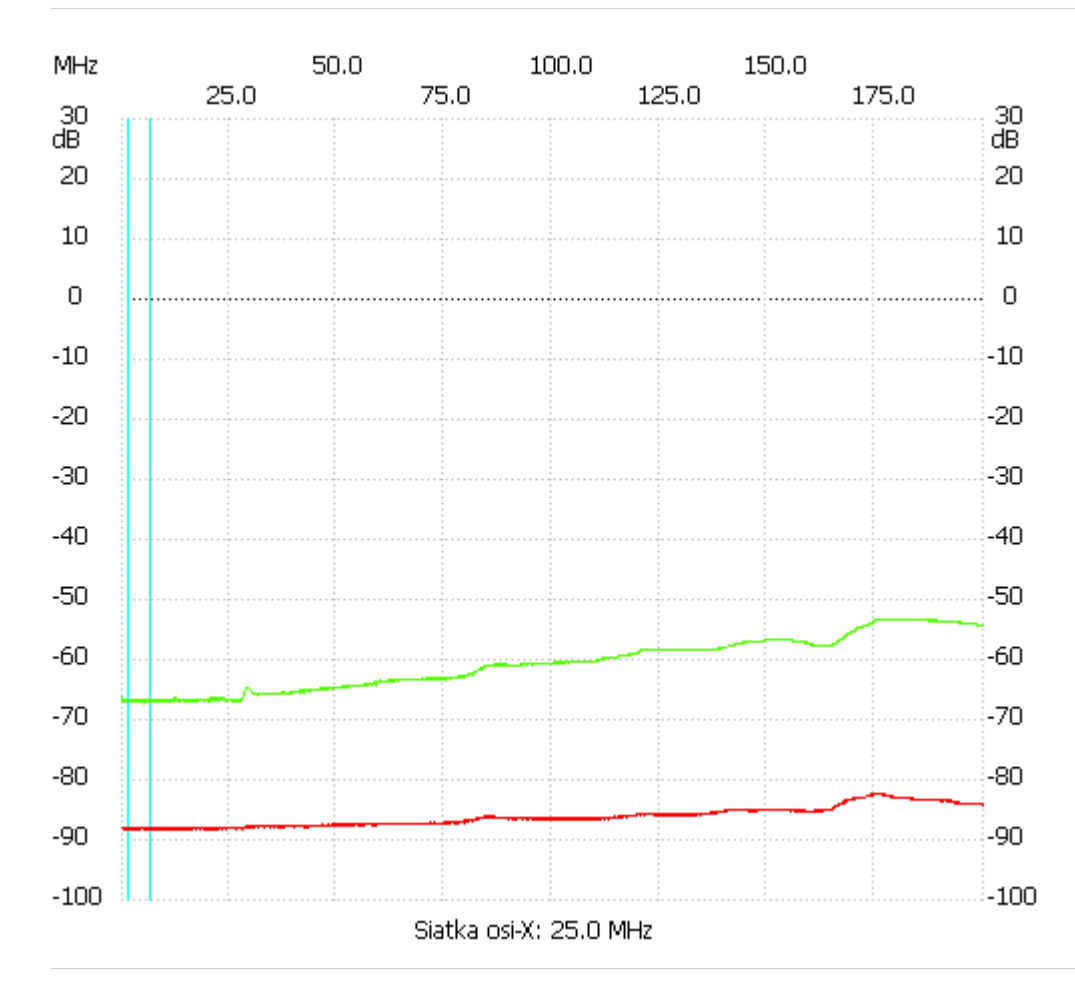

;no\_label

Kanał 1 max :-82.49dB 174.145396MHz min :-88.39dB 1.232761MHz ---------------------

Kanał 2

max :-53.30dB 176.011120MHz min :-67.26dB 5.030842MHz

---------------------